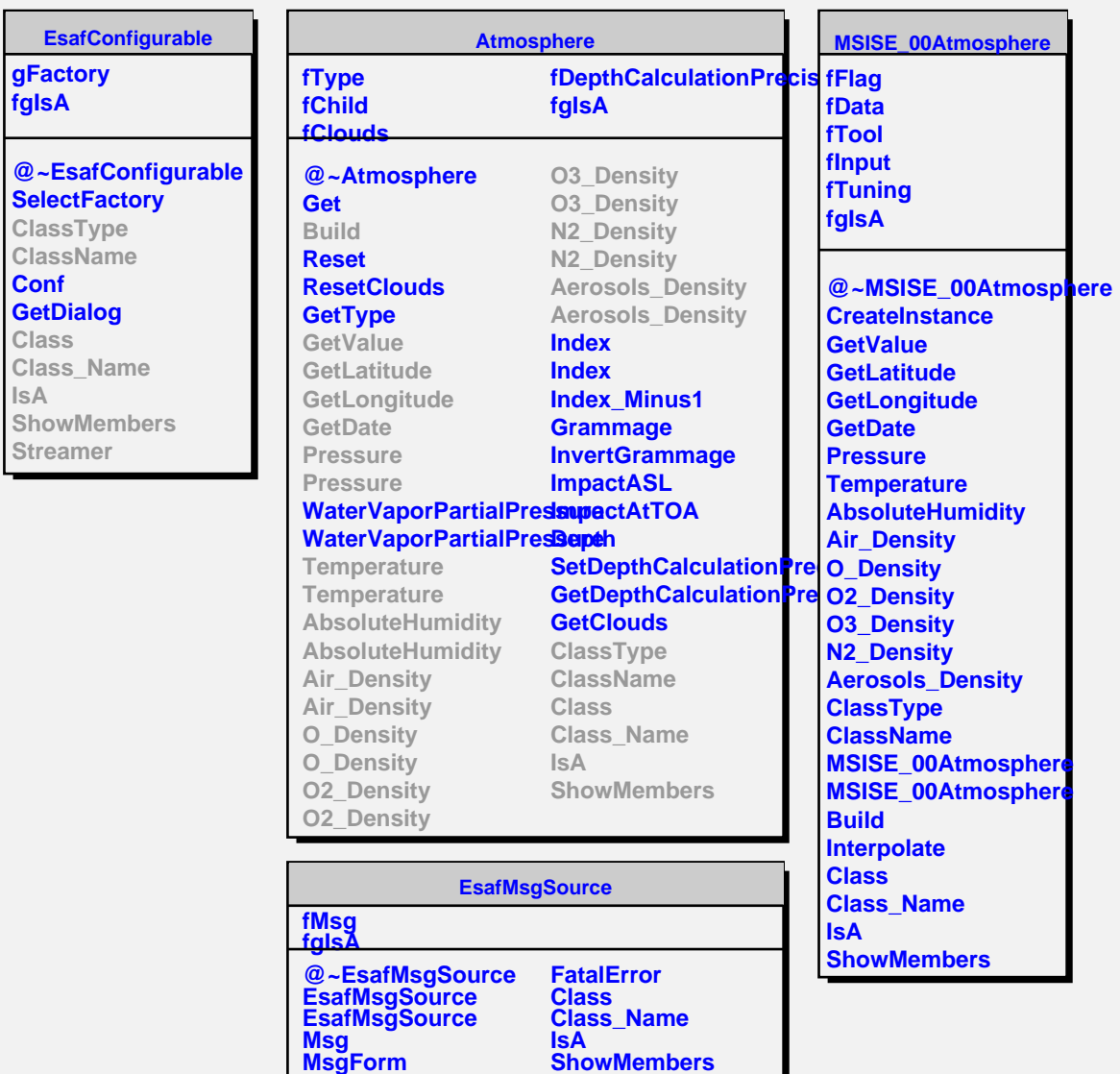

**Dispatch**